Nivel 1 • Aritmética • Números decimales • Teoría (05)

#### **Redondeos**

- ✱ Redondear un número decimal es aproximarlo por otro que tenga menos cifras decimales de modo que el error sea el menor posible.
- ✱ Al hacerlo se pierde algo de precisión, pero se gana en simplicidad.
- ✱ Es importante realizarlo con el resultado de operaciones que dan una cantidad de cifras decimales demasiado grande para que sea útil en la realidad.
- ✱ A veces se redondea usando la aproximación por exceso y a veces la aproximación por defecto, dependiendo de cómo se obtenga un error menor.

# **Ejemplo 1**

Redondea el número 7,14 a las décimas.

El número 7,14 está situado entre las décimas 7,1 y 7,2, pero más cerca de 7,1.

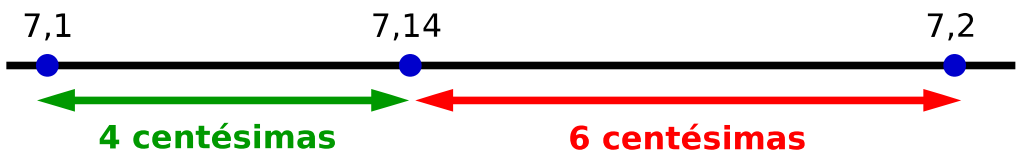

Si eligiéramos para redondear la décima 7,1 el error sería de 4 centésimas. Si eligiéramos para redondear la décima 7,2 el error sería de 6 centésimas. Por tanto el redondeo es 7,1.

# **Ejemplo 2**

Redondea el número -3,68 a las décimas. El número  $-3,68$  está situado entre las décimas  $-3,6$  y  $-3,7$ , más cerca de  $-3,7$ .  $-3.7$  $-3.68$  $-3.6$ -0--0-

## 2 centésimas

#### 8 centésimas

Si eligiéramos para redondear la décima –3,7 el error sería de 2 centésimas. Si eligiéramos para redondear la décima –3,6 el error sería de 8 centésimas. Por tanto el redondeo es ‒3,7.

## **Ejemplo 3**

Redondea el número 1,2378 a las centésimas.

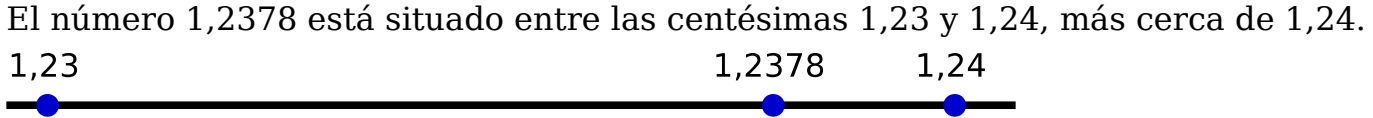

Por tanto el redondeo es 1,24.

Observa que la cifra de las diezmilésimas (el 8) no ha tenido ninguna importancia, podría haber sido otra cualquiera y el redondeo hubiera sido el mismo.

# **Ejemplo 4**

Redondea el número 12,35 a las décimas.

El número 12,35 está situado entre las décimas 12,3 y 12,4, a la misma distancia de las dos. El error cometido sería el mismo eligiendo cualquiera de las dos. La comunidad matemática se ha puesto de acuerdo en elegir 12,4.